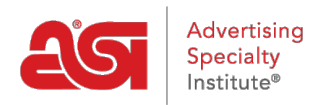

[Support Produit](https://kb.asicentral.com/fr/kb) > [ESP Online](https://kb.asicentral.com/fr/kb/esp-online) > [Noter un fournisseur d'ESP en ligne](https://kb.asicentral.com/fr/kb/articles/rating-a-supplier-from-esp-online)

## Noter un fournisseur d'ESP en ligne

Wendy Dujmovic - 2019-06-12 - [ESP Online](https://kb.asicentral.com/fr/kb/esp-online)

Les fournisseurs de notation sont importants parce qu'ils fournissent des commentaires aux distributeurs qui n'ont pas encore travaillé avec un fournisseur. Vous pouvez évaluer un fournisseur à partir des zones de recherche de produits ou de fournisseurs, bien que le processus global soit le même.

## **Évaluation de la recherche de produit**

Après avoir localisé un produit, accédez à la vue détail du produit. L'icône de notation du fournisseur se trouve dans le coin supérieur droit de l'écran. Cliquez sur les étoiles.

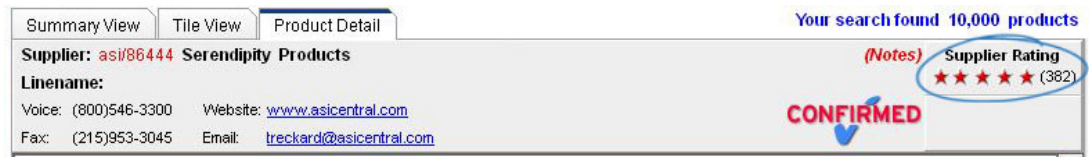

Une fenêtre plus petite s'ouvrira, affichant l'évaluation globale du rendement du fournisseur et les commentaires du distributeur. Sous l'aperçu des notations, le lien «cliquez ici pour noter ce fournisseur» ouvrira le formulaire de notation du fournisseur.

## **Évaluation de la recherche de fournisseur**

Après avoir localisé un fournisseur spécifique, accédez à la vue détail fournisseur. Vous verrez l'évaluation du fournisseur sur le côté droit de l'écran. Le lien «cliquez ici pour noter ce fournisseur» ouvrira le formulaire de notation du fournisseur.

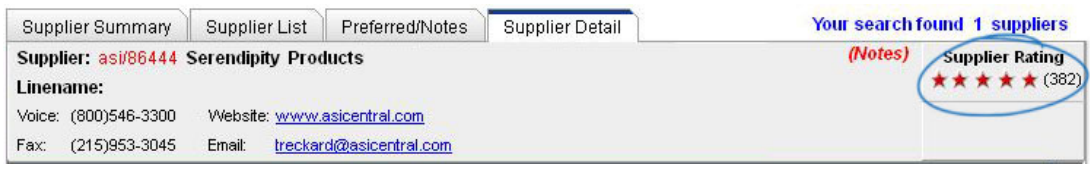

## **Comment évaluer un fournisseur**

L'échelle de notation est un score numérique et une étoile (jusqu'à 5 étoiles) qui est calculée sur la performance dans les domaines suivants:

- Satisfaction globale: Niveau général de satisfaction à l'égard de l'opération en question
- Qualité du produit: Par rapport à vos attentes en fonction du prix, du catalogue ou des images ou des échantillons électroniques.
- Communication: rapidité et exactitude liées aux mises à jour des interrogatoires, des factures et des statuts de commande.
- Livraison: Ont été publiés ou convenus sur les horaires d'expédition rencontrés? L'emballage était-il adéquat? (Ne considérez pas les retards)
- Imprinting/personnalisation: Qualité par rapport à vos attentes en fonction de la méthode d'impression, du produit, du catalogue ou des images ou des échantillons électroniques.
- Résolution du problème: Satisfaction liée aux préoccupations soulevées au cours de l'opération en question (le cas échéant)
- Boîte de commentaires: les commentaires jugés inappropriés seront supprimés. Les fournisseurs peuvent examiner et répondre à tout commentaire avant la publication.

Il suffit de cliquer sur le bouton radio pour la notation que vous souhaitez donner 1 (le plus bas) à 5 (le plus élevé). Les commentaires sont facultatifs.

En utilisant simplement les chiffres, vous resterez anonyme. Cependant, si vous choisissez de taper des commentaires, alors vos informations seront données au fournisseur afin qu'ils puissent écrire une réponse exacte.

Après sept jours ouvrables, que le fournisseur ait répondu ou non, vos commentaires seront affichés en ESP.

Pour plus d'informations, consultez l'article [Présentation des cotes de performance des](https://kb.asicentral.com/kb/articles/161) [fournisseurs](https://kb.asicentral.com/kb/articles/161) .